## CAPTEUR DE MOUVEMENT

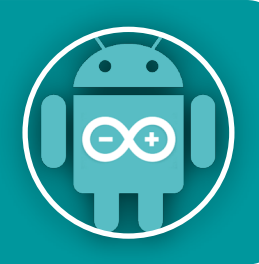

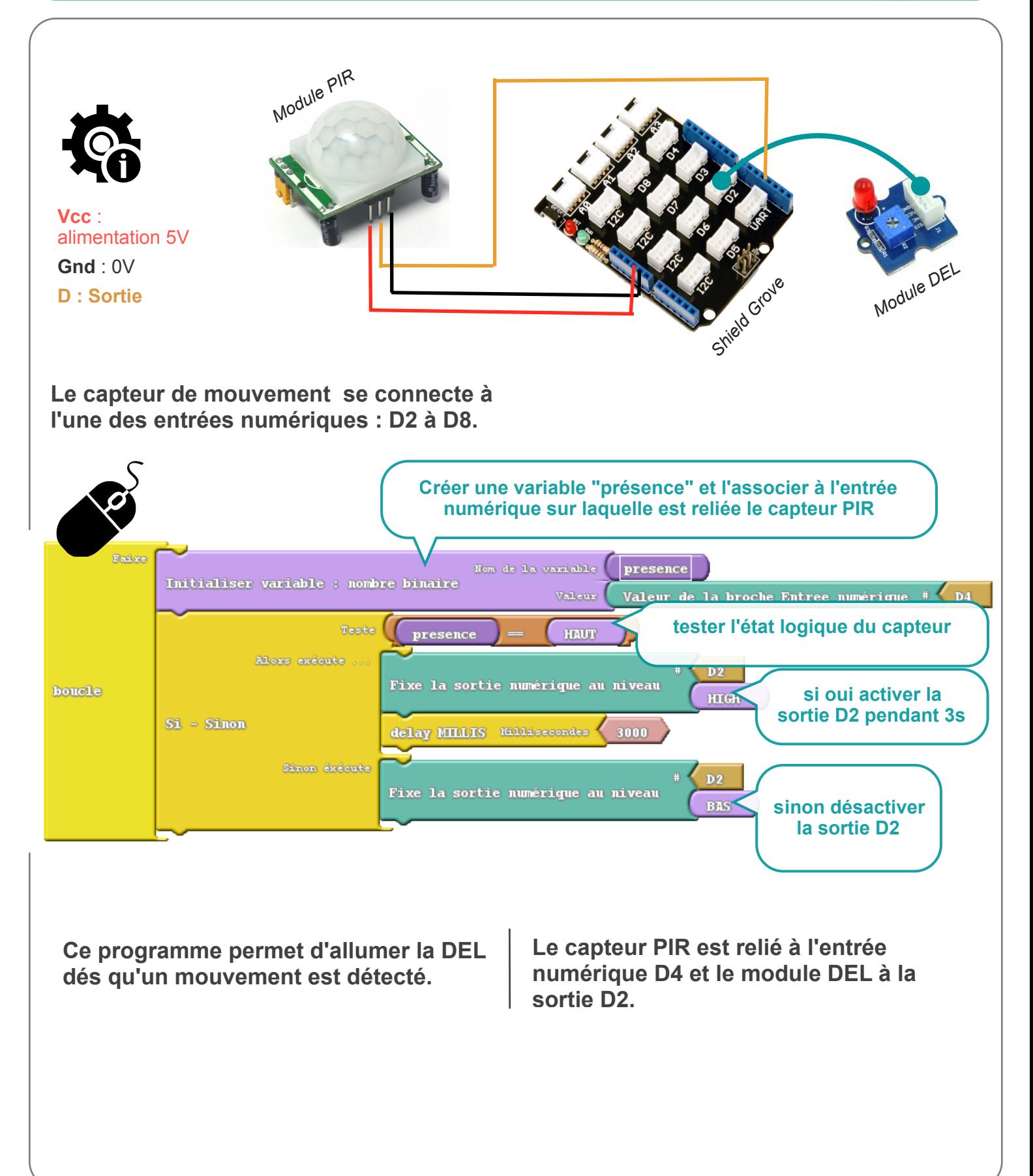

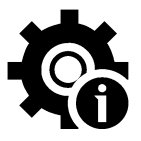

**L'utilisateur peut régler certains paramètres : Deux potentiomètres : Un jumper (cavalier)**  permet de régler le temps pendant **pour choisir un des**  lequel la sortie reste à l'état haut après **d e u x m o d e s d e**  détection. *(3s à 5mn)* **fonctionnement :** permet de régler la distance de permet de détecter un détection. *(3 à 7m)* mouvement à la fois. permet de détecter plusieurs mouvements et déclenche le compteur temps à partir du dernier mouvement détecté. . Montage "test" **AAA Battery LED AAA Battery AAA Battery**  $470\Omega$ AAA Battery **détecteur PIR alimentation 5 à 20V**

> **Lorsque que la sortie du PIR est à l'état haut, mouvement détecté, la tension est de 3,3 V.**

**A l'état bas cette tension = 0V.**